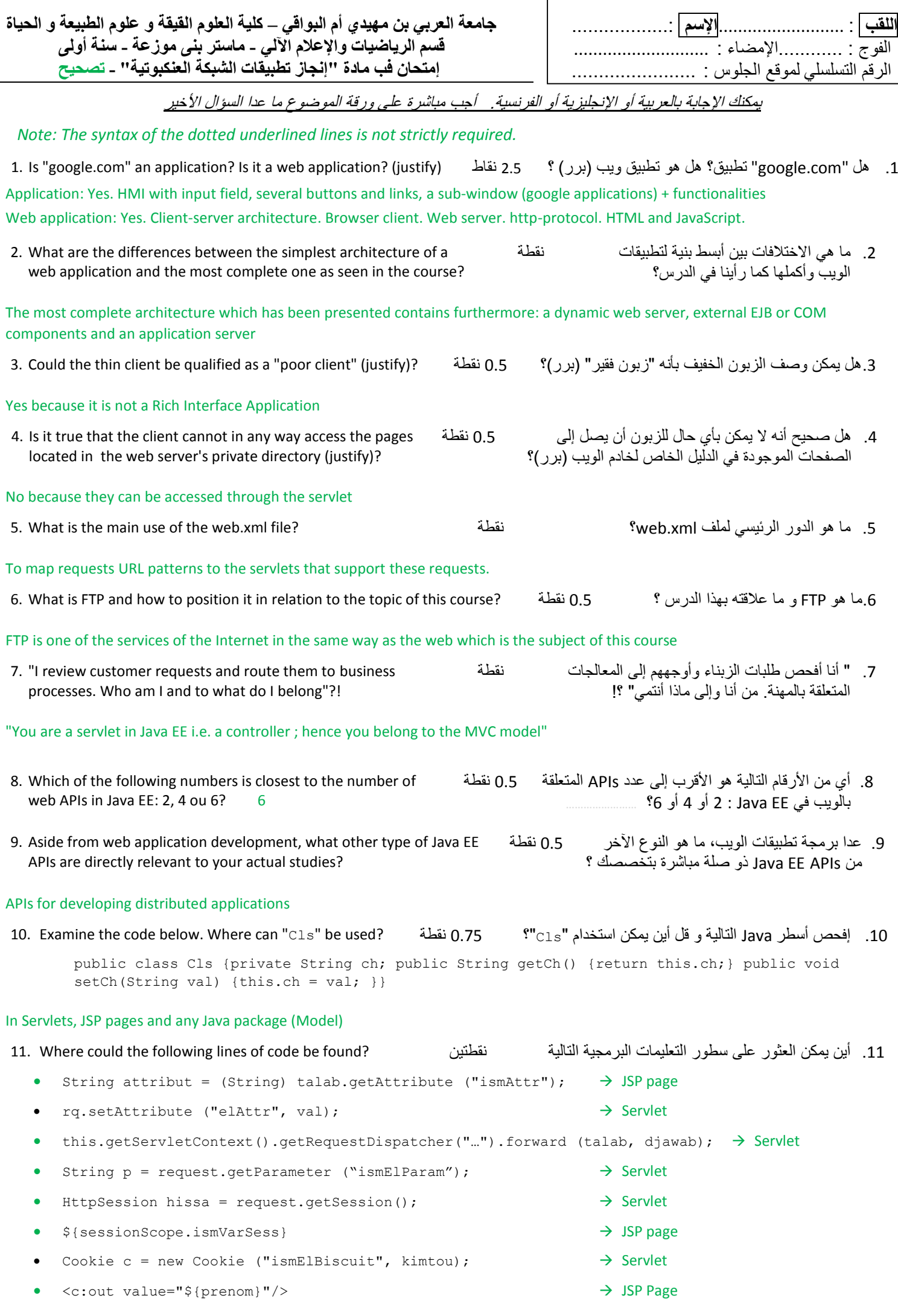

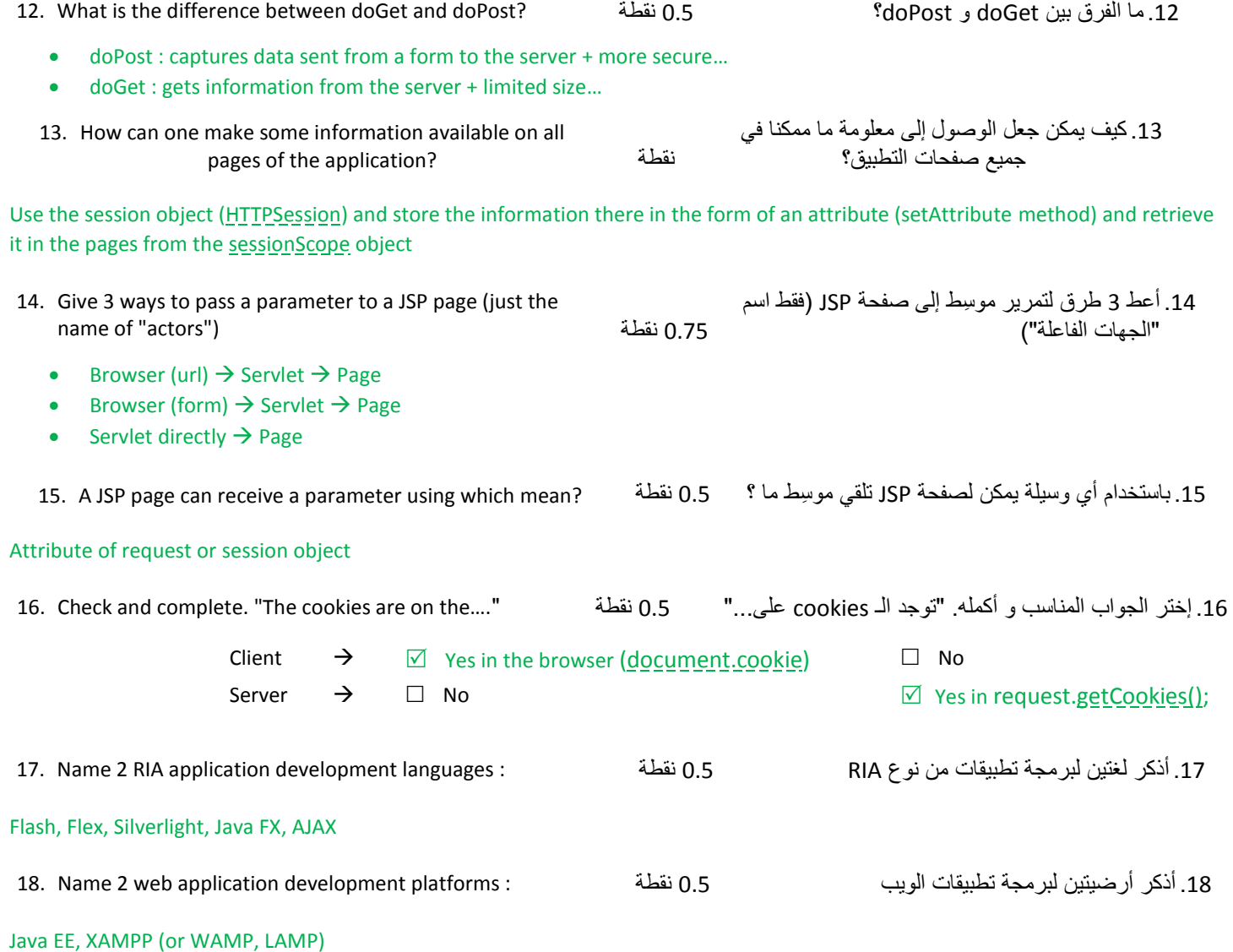

19. Put the letters M, V or C under each part of the code below: نقطة يناسب بما البرمجية التعليمات سطور تحت M V C األحرف ضع .19

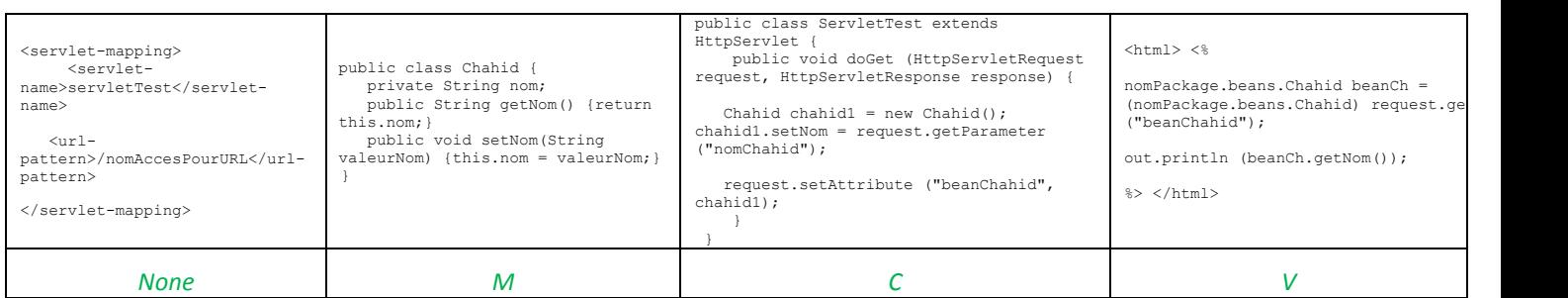

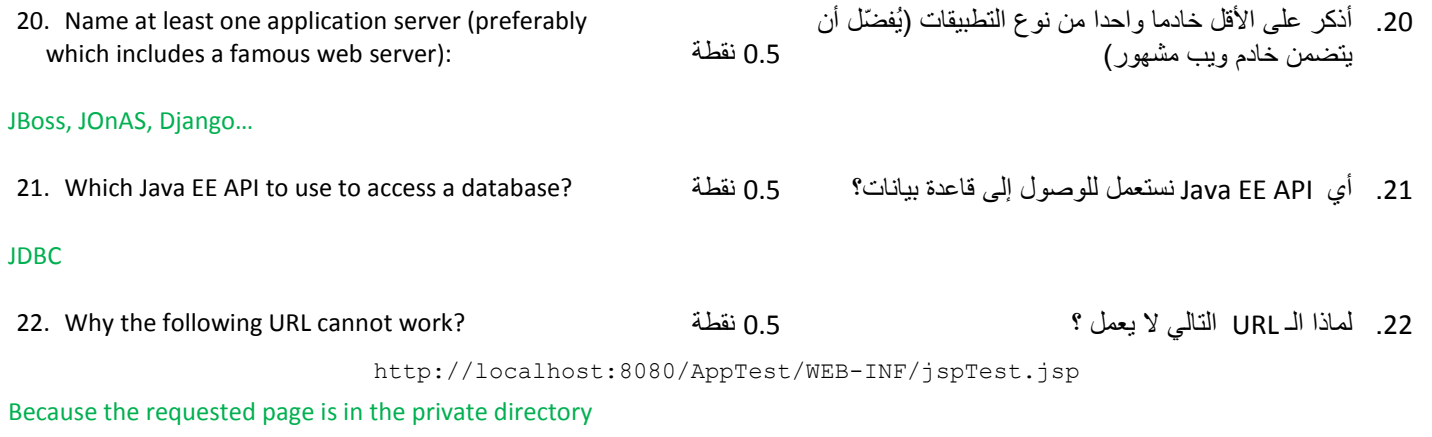

23. What is a bad practice related to JSP pages? نقطة 5.2 نقطة 5.2 . و ما هي الممارسة السيئة المتعلقة ببرمجة صفحات 95

## Place Java code there instead of JSTL tags for example

## 24. Write all the code needed to create a JavaBean (having one field) and use it with java and JSTL نقطتين

```
.54 اكتب أسطر التعليمات البرمجية من أجل إنشاء JavaBean 
 )له حقل واحد( واستخدامه بالـ Java وJSTL
```
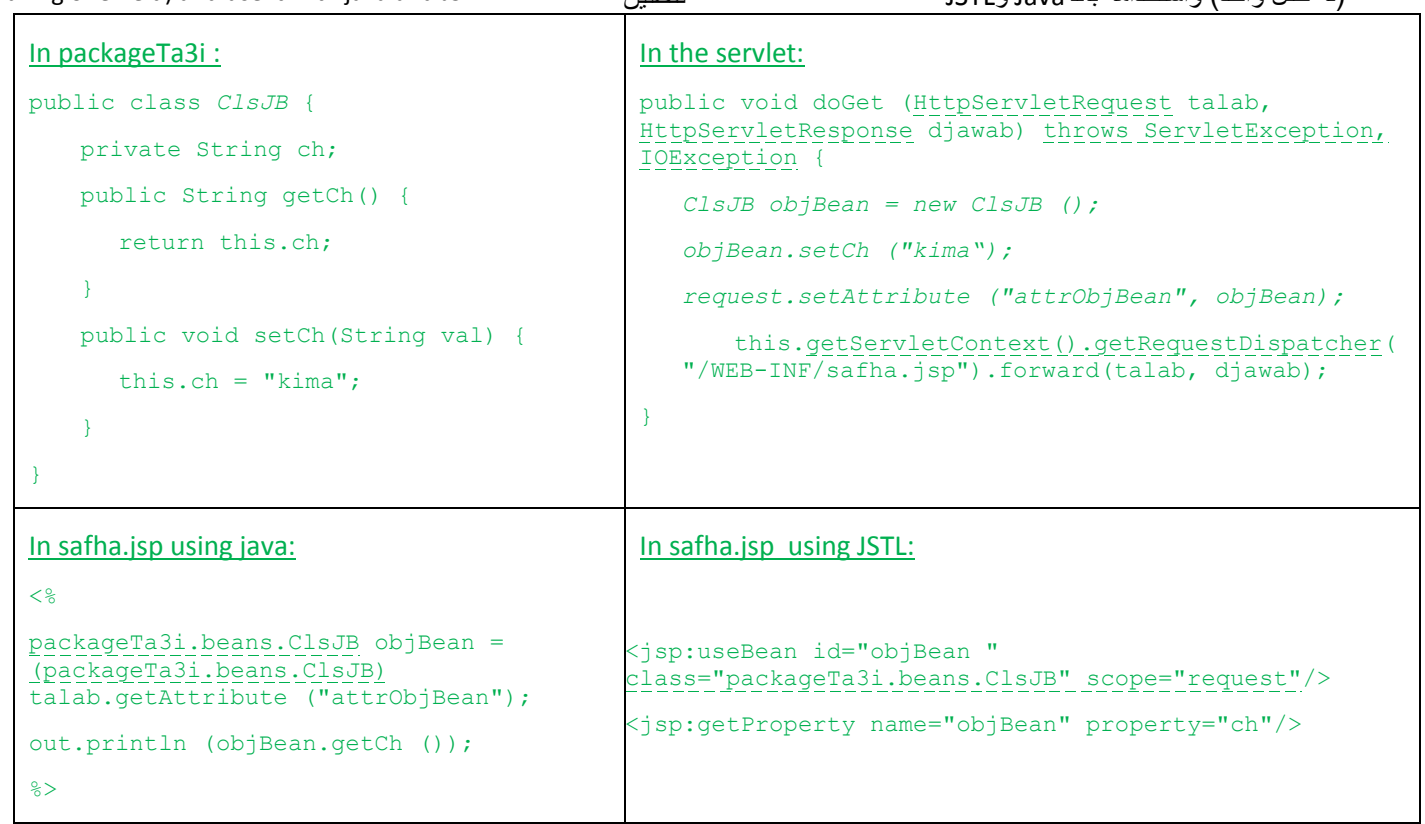